# IBM 000-823

# **Rational Quality Manager V3**

Version: 4.0

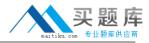

# **QUESTION NO: 1**

What are three acceptable parameters for the IBM Rational Quality Manager out-of-the-box report: Execution Status using TER count? (Choose three.)

- A. test plan
- B. test milestone
- C. defect logged
- D. test case
- E. build

Answer: A,B,D Explanation:

## **QUESTION NO: 2**

IBM Rational Quality Manager out-of-box reports are grouped under which three themes? (Choose three.)

- A. defects
- B. test case
- C. cost
- D. section manager
- E. lab manager

Answer: A,B,E Explanation:

# **QUESTION NO: 3**

What are the possible states of a test plan in its state transition model?

- A. draft, ready for review, reviewed, closed
- B. draft, under review, approved, retired
- C. created, under review, reviewed, retired
- D. created, ready for review, approved, closed

Answer: B Explanation:

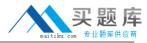

# **QUESTION NO: 4**

RRDI supports which application server?

- A. Tomcat
- **B.** WAS (32-bit)
- **C.** WAS (64-bit)
- D. WebLogic

Answer: B Explanation:

#### **QUESTION NO: 5**

How do you find all the test artifacts that have the same tag? (Choose three.)

- A. use a filter to find all test artifacts with the tagged value
- B. use the Tag Cloud Dashboard viewlet to find all test artifacts with the tagged value
- C. create a query for all test artifacts with the tagged value
- D. perform a search to find all test artifacts with the tagged value
- E. sort by the tag column on the View Test Cases/View Test Scripts views

Answer: A,C,D Explanation:

## **QUESTION NO: 6**

Which statement is true about connecting to an IBM Rational RequisitePro server?

- **A.** You must be a member of the IBM Rational Quality Manager (RQM) project RequisitePro.
- **B.** You must be a member of the JazzAdmins group and a member of the RQM project RequisitePro.
- **C.** You must be a member of the JazzAdmins group and have access to a Rational RequisitePro server and project areas.
- **D.** You must have a Quality Professional license.

Answer: C Explanation:

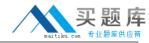

# **QUESTION NO: 7**

What are three valid category types in Rational Quality Manager? (Choose three.)

- A. subcategories
- B. required categories
- C. multivalued categories
- D. calculated categories
- E. personal categories

Answer: A,B,C Explanation:

#### **QUESTION NO: 8**

What happens when migrating Rational ClearQuest TestManager product with associated automated tests?

- **A.** The Rational ClearQuest projects must be migrated before the automated scripts.
- **B.** You must import or refer to the automated test scripts in IBM Rational Quality Manager before migrating your Rational ClearQuest Test Manager projects.
- **C.** The order in which project versus automated script migration does not matter.
- **D.** Automated scripts are included when importing Rational ClearQuest Test Manager projects.

Answer: B Explanation:

#### **QUESTION NO: 9**

What is the term for data collection jobs in Rational Quality Manager?

- A. Enable, Transmission, Load (ETL)
- B. Enable, Transformation, Lead (ETL)
- C. Extract, Transform, Load (ETL)
- **D.** Extract, Transport, Load (ETL)